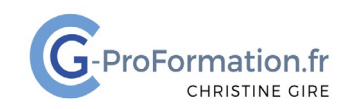

# **https://www.cg-proformation.fr**

# **Formation Excel BI - Power Query et Power Pivot 2 jours (14 heures) – Réf. : EXPQPP224**

### Public

• Utilisateurs de Power Query souhaitant approfondir ses connaissances sur l'outil et désirant analyser et modéliser des données de différentes sources dans Power Pivot

### **Prérequis**

- Avoir suivi la formation Excel Power Query 1 jour (Réf. EXPQ122) ou avoir un niveau équivalent
- Avoir une bonne connaissance des formules de calcul
- Savoir créer des tableaux croisés dynamiques

### Les objectifs de la formation

- Combiner des requêtes
- Intégrer des données dans Power Pivot
- Récolter et modéliser des données de différentes sources
- Générer des analyses sous forme de tableaux croisés dynamiques et graphiques croisés dynamiques

### Méthodes pédagogiques et suivis

- Énoncés théoriques ‐ exercices d'application
- **En début de formation**, une évaluation sera réalisée pour valider vos connaissances
- **Durant la formation**, le formateur fait une évaluation sur les connaissances acquises via des exercices

**En fin de formation**, une évaluation finale via un questionnaire en ligne pour attester de la montée en compétence.

### Moyens techniques

Les stagiaires doivent avoir :

### En présentiel

Un ordinateur et le logiciel approprié installé sur le poste de travail avant le début de la formation

Mise à disposition dans la salle :

- Un vidéo-projecteur
- Un paper-board ou tableau blanc
- Une connexion internet

### En distanciel

- Un ordinateur et le logiciel approprié installé sur le poste de travail avant le début de la formation
- Une webcam et un micro

### Profil Formateurs

• Certifiés Microsoft Office Master (Excel, Word, Powerpoint, Outlook) ou formateurs experts dans leur domaine et reconnus dans la formation bureautique.

### Accessibilité/handicap

• Nos formations bureautiques sont a priori accessibles à tous. Cependant en cas de doute, nous vous invitons à prendre contact directement avec nous afin d'adapter notre pédagogie en fonction des situations de handicap qui pourraient se présenter.

### Lieu de la formation

• Présentiel ou distanciel

### Nombre de participants

- Présentiel : 3 à 6 personnes
- Distanciel : 4 personnes maximum

Christine Gire - spécialiste de la formation bureautique 1, allée Pascal 95110 Sannois 06.88.89.83.98

Siret : 52069178300010

**Déclaration d'activité enregistrée sous le numéro 11 95 05082 95** auprès du préfet de région d'Ile-De France

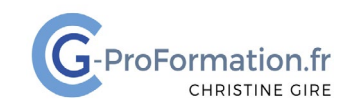

# **https://www.cg-proformation.fr**

# Le programme

# Les requêtes

- Nommer ou modifier une étape
- Les propriétés d'une étape
- Supprimer les étapes non nécessaires

## Transformer et nettoyer les données

- Transformer le format
- Supprimer les doublons, les erreurs
- Remplacer les valeurs
- Fractionner une colonne
- Pivoter ou dépivoter des colonnes

## Ajouter une colonne

- Créer une colonne personnalisée
- Créer une colonne conditionnelle (Si)

### Combiner des requêtes

- Fusionner des requêtes pour récupérer des données en colonne
- Les types de jointure
- Ajouter des requêtes pour ajouter des lignes de données

### Présentation de Power Pivot

- Concept de Power Pivot
- Présentation de Power Pivot
- Activer Power Pivot

# Intégrer des données dans Power Pivot

- À partir de fichiers, base de données
- À partir de requêtes préparées dans Power Query
- À partir de données provenant d'une feuille du classeur

Christine Gire - spécialiste de la formation bureautique 1, allée Pascal 95110 Sannois 06.88.89.83.98

Siret : 52069178300010

**Déclaration d'activité enregistrée sous le numéro 11 95 05082 95** auprès du préfet de région d'Ile-De France

Création : décembre 2023 Page | 2

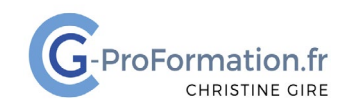

# **https://www.cg-proformation.fr**

# Choisir les données à charger

- Filtrer les données à importer
- Choisir les champs à importer

## Mettre en forme les champs

- Définir le type de données des champs
- Définir le format des données

## Modéliser les données

- Créer des champs calculés
- Créer des mesures (formules) à l'aide des fonctions DAX (Data Analysis eXpressions)
- Créer des relations entre les tables de données
- Masquer les champs non essentiels
- Créer des hiérarchies

### Analyser les données

- Créer des tableaux croisés dynamiques et graphiques croisés dynamiques
- Créer un calendrier de dates pour les analyses temporelles
- Créer des calculs temporels avec les fonctions de dates intelligentes
- Élaborer des KPi (Key Performance Indicator)
- Actualiser les données

Christine Gire - spécialiste de la formation bureautique 1, allée Pascal 95110 Sannois 06.88.89.83.98

Siret : 52069178300010

**Déclaration d'activité enregistrée sous le numéro 11 95 05082 95** auprès du préfet de région d'Ile-De France